## **Инструкция по монтажу штока форсунки WL 5/… -В**

-weishaupt-

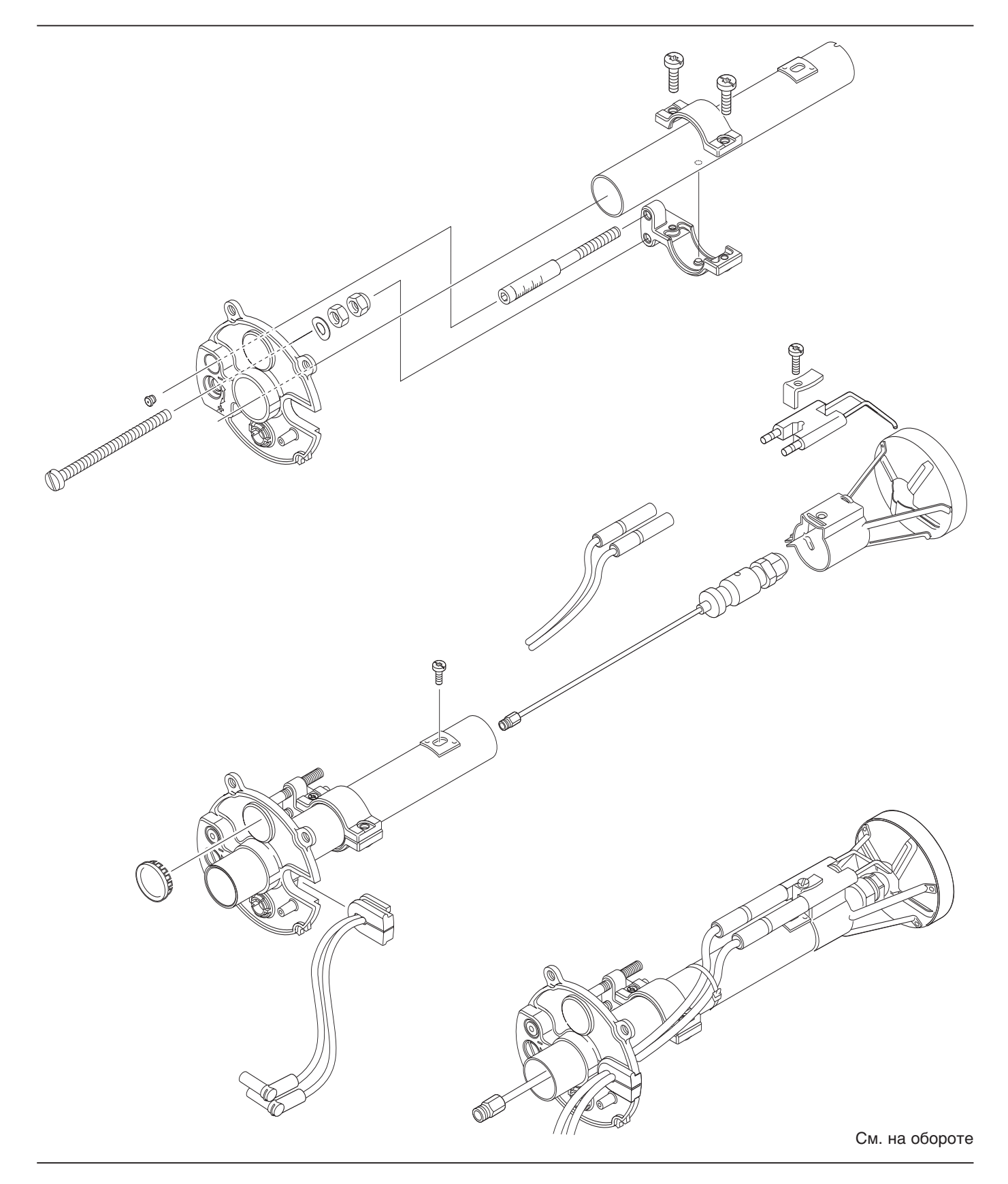

## **Настройка смесительного устройства**

Размер S1 (расстояние от подпорной шайбы до передней кромки пламенной головы) проверяют только на демонтированной горелке или при переводе горелки в сервисное положение на откинутой дверце котла.

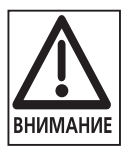

Неправильная установка и настройка смесительного устройства могут привести к образованию сажи и СО.

## **Первоначальная настройка**

- 1. Поворотом настроечного винта (2) установить индикационный винт  $(1)$  на деление шкалы 0  $(\text{EXAMPLE 10})$ . При этом индикационный винт  $(1)$  должен стать заподлицо с крышкой.
- 2. Проверить размер S1.

При отклонениях:

- 1. Поворотом настроечного винта (2) установить размер S1.
- 2. Снять колпачок с индикационного винта $(1)$ .
- 3. Поворачивать индикационный винт (SW5) до тех пор, пока он не станет заподлицо с крышкой (3).
- 4. Снова установить колпачок.

**Указание** Настройку подпорной шайбы всегда выполнять настроечным винтом. Не крутить индикационный винт!

| Первоначальные размеры настройки |    |     |        |
|----------------------------------|----|-----|--------|
|                                  |    | S1  | a      |
|                                  | MМ | MМ  | ΜМ     |
| $WL5/1-B$<br>$WL5/2-B$           |    | 3,5 | З<br>З |
|                                  |    |     |        |

Для установки размера "а" на подпорной шайбе используется шаблон. Обращать внимание на указания на шаблоне. Выкрутить винт  $(4)$ , установить шаблон на подпорной шайбе и подвести форсунку к шаблону.

*Настройка смесительного устройства*

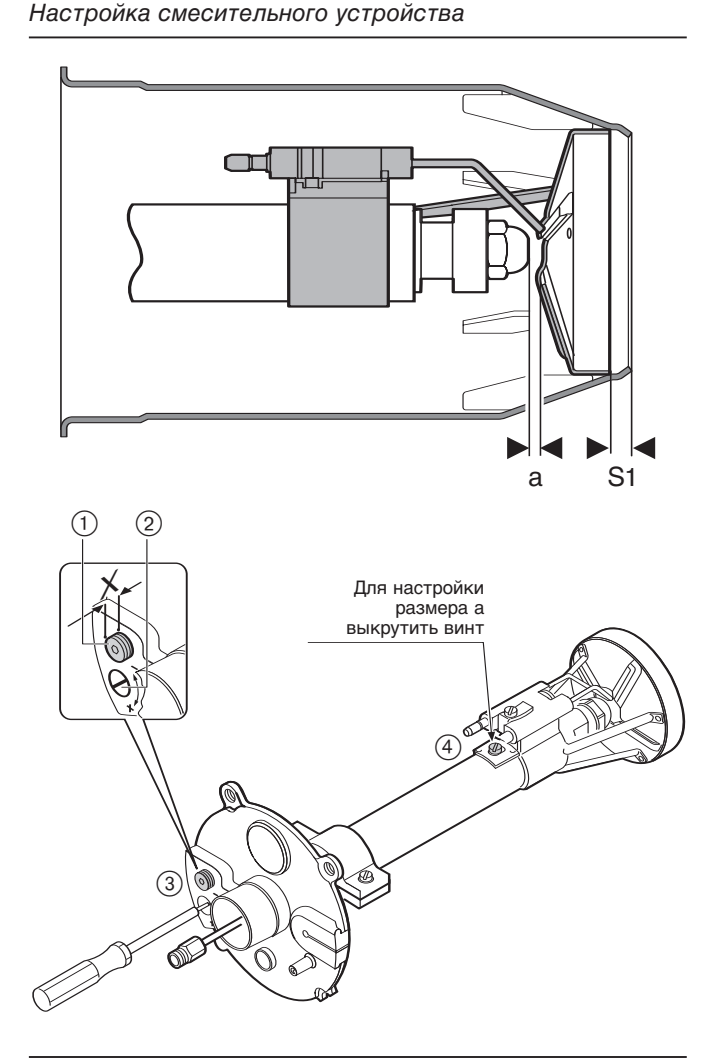

*Шаблон подпорной шайбы*

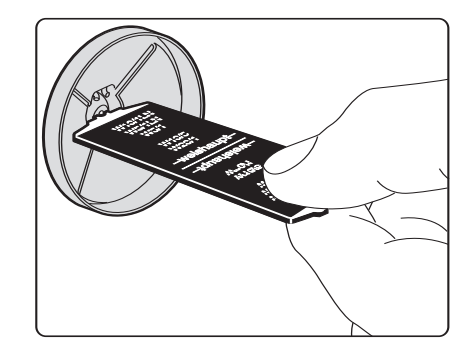

## **Компания РАЦИОНАЛ — эксклюзивный поставщик горелок Weishaupt в Россию.**

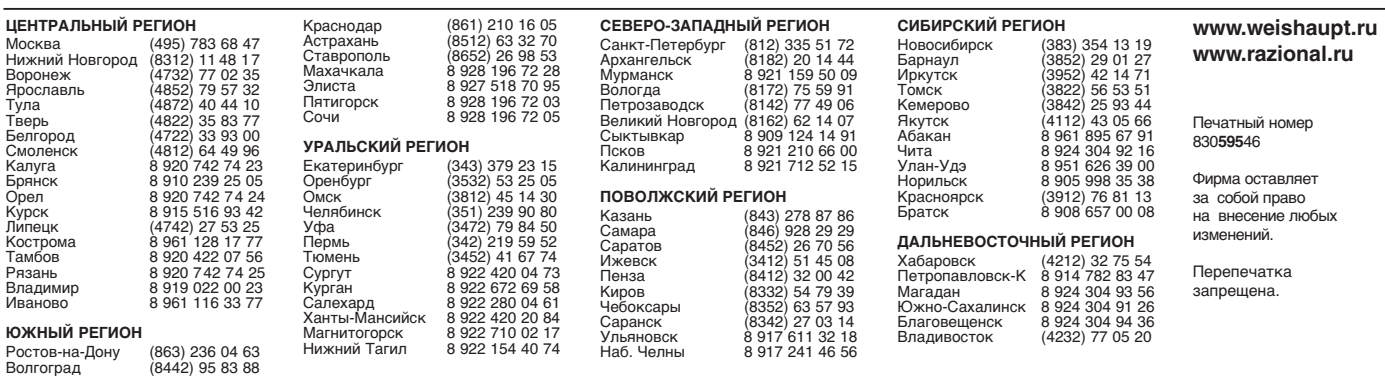